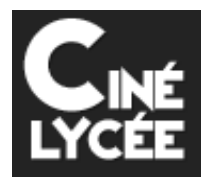

## **LE PATRIMOINE CULTUREL CINEMATOGRAPHIQUE OUVERT AUX LYCEENS !**

Le dispositif ciné-lycée consiste en l'organisation de séances de cinéma régulières dans tous les lycées généraux et professionnels dans l'esprit des ciné-clubs et par le biais de la plateforme internet www.cinelycee.fr (en ligne à partir du 4 octobre 2010).

En complément des dispositifs nationaux déjà opérationnels pour l'éducation à l'image, au cinéma et à l'audiovisuel (« École et cinéma », « Collège au cinéma » et « Lycéens et apprentis au cinéma »), ciné-lycée répond à trois objectifs principaux :

- permettre aux élèves d'approfondir leur connaissance des œuvres majeures du patrimoine cinématographique ;
- favoriser l'esprit d'initiative et l'autonomie des lycéens afin d'enrichir la vie culturelle au sein de leur établissement ;
- faciliter l'immersion dans les langues vivantes et les cultures étrangères par l'utilisation, pour les films étrangers, de la version originale sous-titrée.

## Comment devenir membre ?

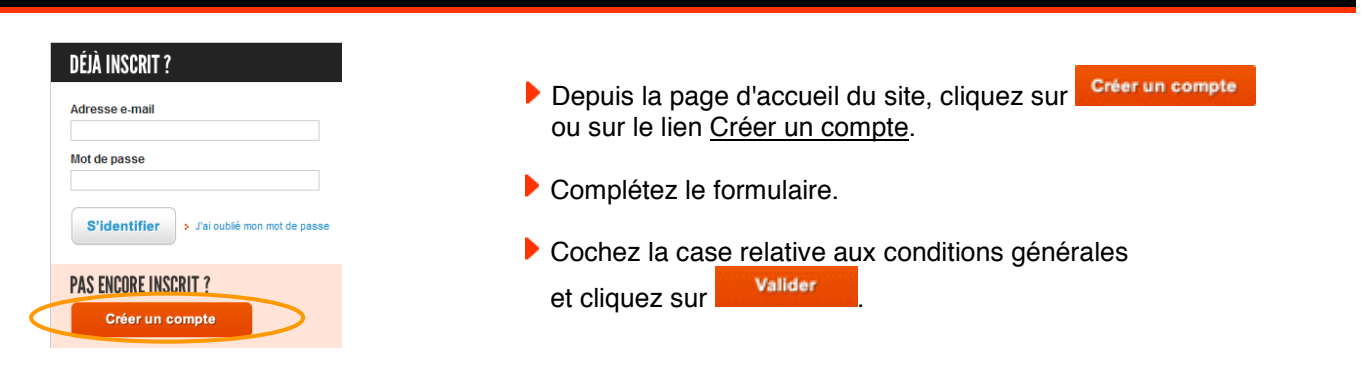

## Vous êtes …

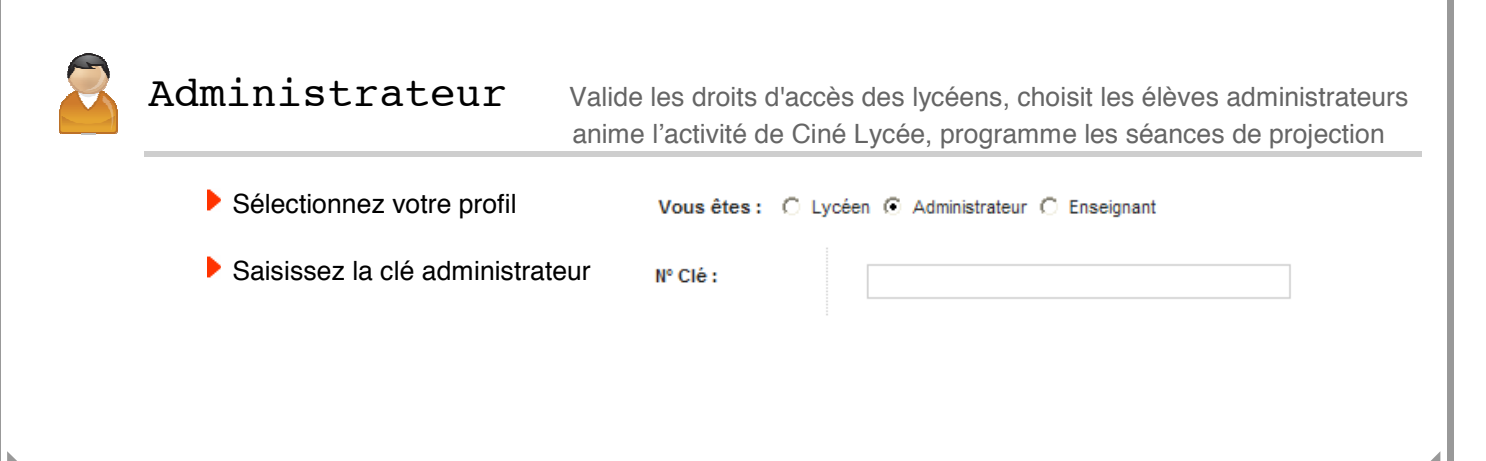

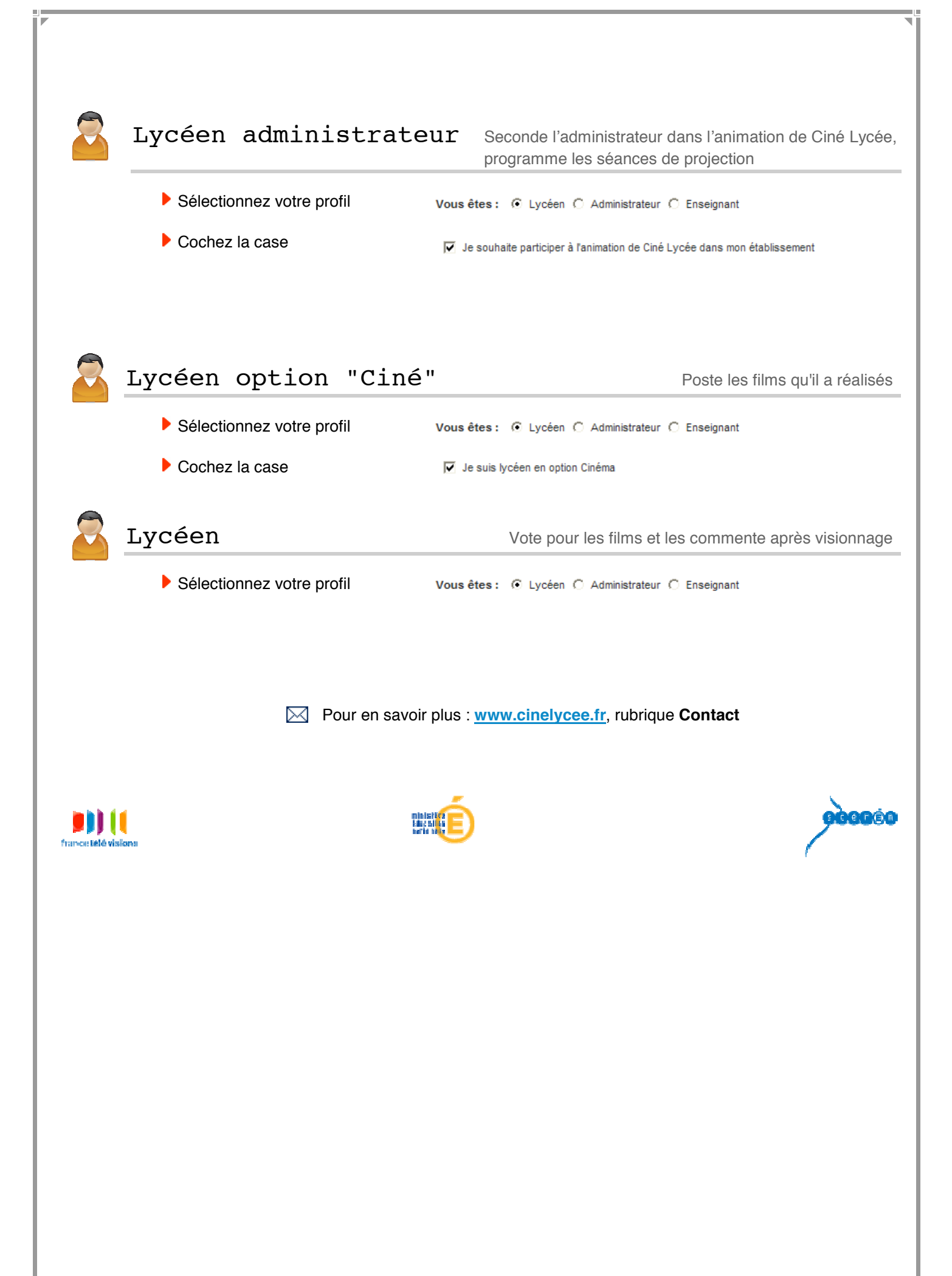